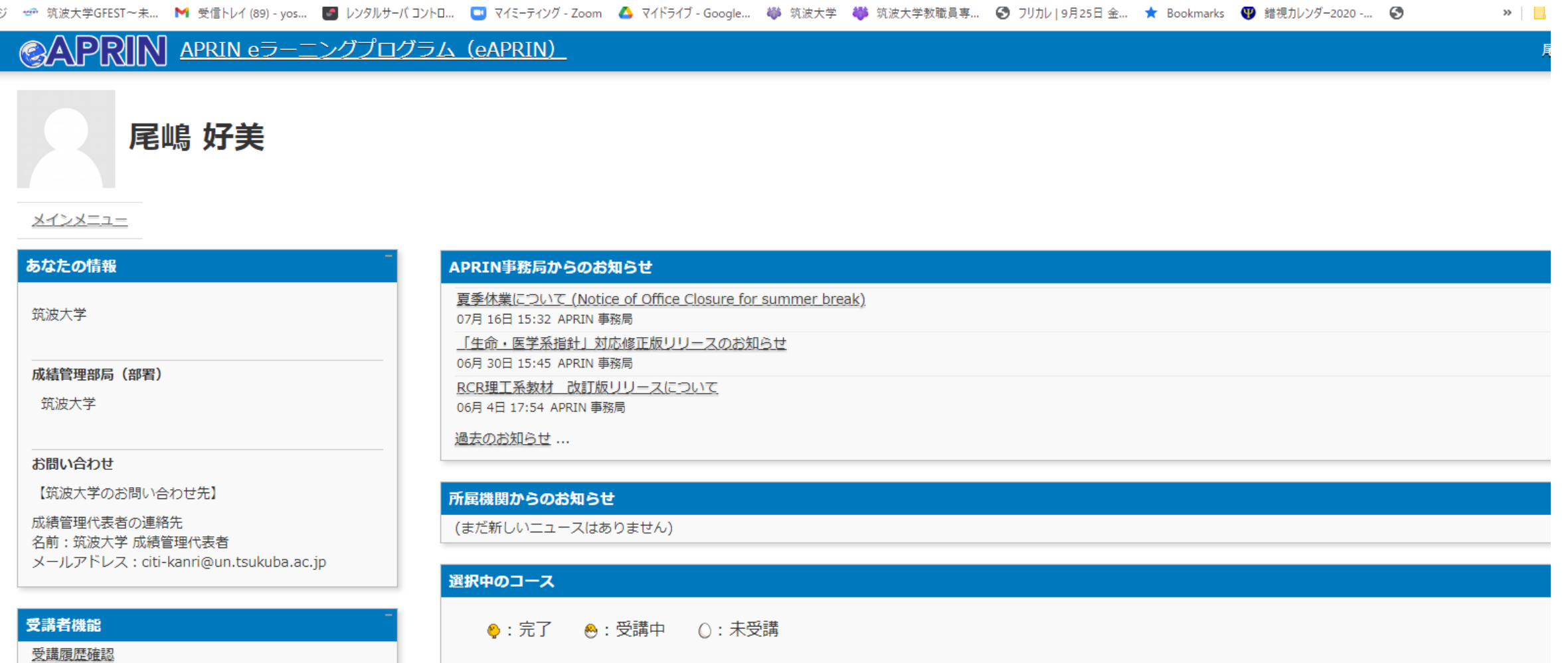

◎中等教育教材(2020年受講用) 【受講期限: 2020/08/28 00:00 ~ 2020/12/31 23:59 (受講期限切れ)】 【修了証】 【アン

ログイン後、「コース選択」をクリック

**GAPRIN APRIN** e5-12 <u>プログラム(eAPRIN)</u>

コース選択 (登録情報の変更)

メールアドレス設定について(クリックで表示)

文字の大きさ

<u>答する】</u>

サイトの推奨サイズ >

◆ 中等教育における研究倫理:基礎編/Ethics for Student

▼受講コース等 (Course etc)

修了証一覧

教材一覧

○ 事例集教材

受講コース(Course Selection)\* □ 筑波大学 基本コース □ 筑波大学 理工系コース □ 筑波大学 人文系コース □ 筑波大学 基本コース (2021年度) □ 筑波大学 理工系コース (2021年度) 中等教育教材 (2021年受講用) をクリック □ 筑波大学 人文系コーラ  $2021$ ▶ 中等教育教材 (2021年受講用) □ 人を対象とした研究:基盤編 (HSR) 2020年度-2 □ 人を対象とした研究:基盤編 (HSR) 2021年度

□ 技術者向けの倫理(RCE)2021年度

□ 治験コース

□ JSTコース(1) (生命医科学系) /JST Course (1) Biomedical

□ JSTコース(2) (理工系) /JST Course (2) Engineering

□ JSTコース(3) (人文系) /JST Course (3) Humanities

 $\checkmark$ 

受講コースについて (クリックで表示)

成績管理部局 (部署) (Department) 筑波大学

ユーザ属性(User Attribution)\*

その他(Other)  $\checkmark$ 

成績の開示(Grade Disclosure)\*

開示する(Disclose)

成績の開示について(クリックで表示)※JST採択事業への参画者向け

 $\mathbf{a}$   $\mathbf{a}$   $\rightarrow$   $\mathbf{a}$